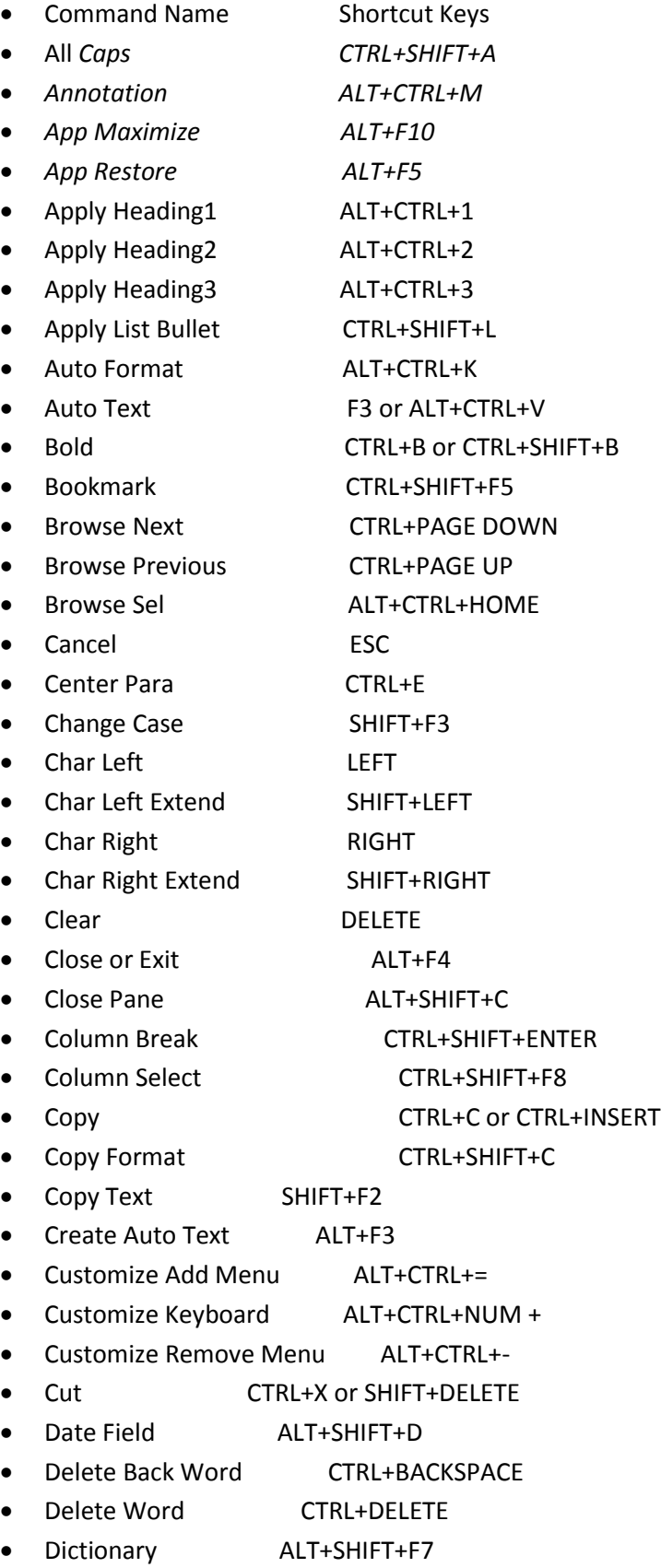

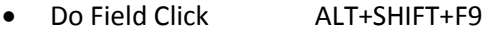

- Doc Close CTRL+W or CTRL+F4
- Doc Maximize CTRL+F10
- Doc Move CTRL+F7
- Doc Restore CTRL+F5
- Doc Size CTRL+F8
- Doc Split ALT+CTRL+S
- Double Underline CTRL+SHIFT+D
- End of Column ALT+PAGE DOWN
- End of Column ALT+SHIFT+PAGE DOWN
- End of Doc Extend CTRL+SHIFT+END
- End of Document CTRL+END
- End of Line END
- End of Line Extend SHIFT+END
- End of Row ALT+END
- End of Row ALT+SHIFT+END
- End of Window ALT+CTRL+PAGE DOWN
- End of Window Extend ALT+CTRL+SHIFT+PAGE DOWN
- Endnote Now ALT+CTRL+D
- Extend Selection F8
- Field Chars CTRL+F9
- Field Codes ALT+F9
- Find CTRL+F
- Font CTRL+D or CTRL+SHIFT+F
- Font Size Select CTRL+SHIFT+P
- Footnote Now ALT+CTRL+F
- Go Back SHIFT+F5 or ALT+CTRL+Z
- Go To CTRL+G or F5
- Grow Font CTRL+SHIFT+.
- Grow Font One Point CTRL+]
- Hanging Indent CTRL+T
- Header Footer Link ALT+SHIFT+R
- Help F1
- Hidden CTRL+SHIFT+H
- Hyperlink CTRL+K
- Indent CTRL+M
- Italic CTRL+I or CTRL+SHIFT+I
- Justify Para CTRL+J
- Left Para CTRL+L
- Line Down DOWN
- Line Down Extend SHIFT+DOWN
- Line Up UP
- Line Up Extend SHIFT+UP
- List Num Field ALT+CTRL+L
- Lock Fields CTRL+3 or CTRL+F11
- Macro ALT+F8
- Mail Merge Check ALT+SHIFT+K
- Mail Merge Edit Data Source ALT+SHIFT+E
- Mail Merge to Doc ALT+SHIFT+N
- Mail Merge to Printer ALT+SHIFT+M
- Mark Citation ALT+SHIFT+I
- Mark Index Entry ALT+SHIFT+X
- Mark Table of Contents Entry ALT+SHIFT+O
- Menu Mode F10
- Merge Field ALT+SHIFT+F
- Microsoft Script Editor ALT+SHIFT+F11
- Microsoft System Info ALT+CTRL+F1
- Move Text F2
- New CTRI+N
- Next Cell TAB
- Next Field F11 or ALT+F1
- Next Misspelling ALT+F7
- Next Object ALT+DOWN
- Next Window CTRL+F6 or ALT+F6
- Normal ALT+CTRL+N
- Normal Style CTRL+SHIFT+N or ALT+SHIFT+CLEAR (NUM 5)
- Open CTRL+O or CTRL+F12 or ALT+CTRL+F2
- Open or Close Up Para CTRL+0
- Other Pane F6 or SHIFT+F6
- Outline ALT+CTRL+O
- Outline Collapse ALT+SHIFT+- or ALT+SHIFT+NUM -
- Outline Demote ALT+SHIFT+RIGHT
- Outline Expand ALT+SHIFT+=
- Outline Expand ALT+SHIFT+NUM +
- Outline Move Down ALT+SHIFT+DOWN
- Outline Move Up ALT+SHIFT+UP
- Outline Promote ALT+SHIFT+LEFT
- Outline Show First Line ALT+SHIFT+L
- Overtype INSERT
- Page ALT+CTRL+P

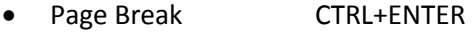

- Page Down PAGE DOWN
- Page Down Extend SHIFT+PAGE DOWN
- Page Field ALT+SHIFT+P
- Page Up PAGE UP
- Page Up Extend SHIFT+PAGE UP
- Para Down CTRL+DOWN
- Para Down Extend CTRL+SHIFT+DOWN
- Para Up CTRL+UP
- Para Up Extend CTRL+SHIFT+UP
- Paste CTRL+V or SHIFT+INSERT
- Paste Format CTRL+SHIFT+V
- Prev Cell SHIFT+TAB
- Prev Field SHIFT+F11 or ALT+SHIFT+F1
- Prev Object ALT+UP
- Prev Window CTRL+SHIFT+F6 or ALT+SHIFT+F6
- Print CTRL+P or CTRL+SHIFT+F12
- Print Preview CTRL+F2 or ALT+CTRL+I
- Proofing F7
- Redo ALT+SHIFT+BACKSPACE
- Redo or Repeat CTRL+Y or F4 or ALT+ENTER
- Repeat Find SHIFT+F4 or ALT+CTRL+Y
- Replace CTRL+H
- Reset Char CTRL+SPACE or CTRL+SHIFT+Z
- Reset Para CTRL+Q
- Revision Marks Toggle CTRL+SHIFT+E
- Right Para CTRL+R
- Save CTRL+S or SHIFT+F12 or ALT+SHIFT+F2
- Save As F12
- Select All CTRL+A or CTRL+CLEAR (NUM 5) or CTRL+NUM 5
- Select Table ALT+CLEAR (NUM 5)
- Show All **CTRL+SHIFT+8**
- Show All Headings ALT+SHIFT+A
- Show Heading1 ALT+SHIFT+1
- Show Heading2 ALT+SHIFT+2
- Show Heading3 ALT+SHIFT+3
- Show Heading4 ALT+SHIFT+4
- Show Heading5 ALT+SHIFT+5
- Show Heading6 ALT+SHIFT+6
- Show Heading7 ALT+SHIFT+7
- Show Heading8 ALT+SHIFT+8
- Show Heading 9 ALT+SHIFT+9
- Shrink Font CTRL+SHIFT+,
- Shrink Font One Point CTRL+[
- Small Caps CTRL+SHIFT+K
- Space Para1 CTRL+1
- Space Para15 CTRL+5
- Space Para2 CTRL+2
- Spike CTRL+SHIFT+F3 or CTRL+F3
- Start of Column ALT+PAGE UP
- Start of Column ALT+SHIFT+PAGE UP
- Start of Doc Extend CTRL+SHIFT+HOME
- Start of Document CTRL+HOME
- Start of Line HOME
- Start of Line Extend SHIFT+HOME
- Start of Row ALT+HOME
- Start of Row ALT+SHIFT+HOME
- Start of Window ALT+CTRL+PAGE UP
- Start of Window Extend ALT+CTRL+SHIFT+PAGE UP
- Style CTRL+SHIFT+S
- Subscript CTRL+=
- Superscript CTRL+SHIFT+=
- Symbol Font CTRL+SHIFT+Q
- Thesaurus SHIFT+F7
- Time Field ALT+SHIFT+T
- Toggle Field Display SHIFT+F9
- Toggle Master Subdocs CTRL+\
- Tool SHIFT+F1
- Un Hang CTRL+SHIFT+T
- Un Indent CTRL+SHIFT+M
- Underline CTRL+U or CTRL+SHIFT+U
- Undo CTRL+Z or ALT+BACKSPACE
- Unlink Fields CTRL+6 or CTRL+SHIFT+F9
- Unlock Fields CTRL+4 or CTRL+SHIFT+F11
- Update Auto Format ALT+CTRL+U
- Update Fields F9 or ALT+SHIFT+U
- Update Source CTRL+SHIFT+F7
- VBCode ALT+F11
- Web Go Back ALT+LEFT
- Web Go Forward ALT+RIGHT
- Word Left **CTRL+LEFT**
- Word Left Extend CTRL+SHIFT+LEFT
- Word Right CTRL+RIGHT
- Word Right Extend CTRL+SHIFT+RIGHT
- Word Underline CTRL+SHIFT+W